# **Spring + JPA + Hibernate**

#### Lennard FullerJasig Conference, 2009

© Copyright Unicon, Inc., 2009. This work is the intellectual property of Unicon, Inc. Permission is granted for this material to be shared for non-commercial, educational purposes, provided that this copyright statement appears on the reproduced materials and notice is given that the copying is by permission of Unicon, Inc. To disseminate otherwise or to republish requires written permission from Unicon, Inc.

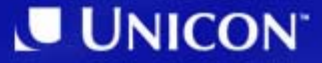

- 1. A brief overview of JPA
- 2. Native Hibernate vs JPA Vocabulary
- 3. Improper Interception
- 4. Inefficient Retrieval
- 5. equals() & hashcode()
- 6. QL Injection
- 7. Caching Concerns
- 8. Questions?

# **What is JPA?**

#### **JPA: Java Persistence API**

- Unified POJO Persistence into a standard API
- Part of EJB 3.0 specification, but is separately documented
- JPA 1.0 finalized in May 2006
	- $\mathcal{L}_{\mathcal{A}}$  , and the set of  $\mathcal{L}_{\mathcal{A}}$ – Released as part of Java EE 5 platform
- Usable within Java EE or J2SE platform

#### **Core JPA Features**

- POJO-based persistence model
	- $\mathcal{L}_{\mathcal{A}}$  , and the set of  $\mathcal{L}_{\mathcal{A}}$ – Simple Java class files — not components
- Supports traditional O-O modelling concepts
	- $\mathcal{L}_{\mathcal{A}}$  , and the set of  $\mathcal{L}_{\mathcal{A}}$  $-$  Inheritance, polymorphism, encapsulation, etc.
- Standard abstract relational query language
- Standard O/R mapping metadata

 $\mathcal{L}_{\mathcal{A}}$  , and the set of  $\mathcal{L}_{\mathcal{A}}$ Using annotations and/or XML

• Portability across providers (implementations)

# **Hibernate Native & JPA Brief Comparison**

#### **Hibernate Native & JPA Compared**

- Functionally very similar.
- Vocabulary quite different

• Pitfalls for those new to technology also very similar

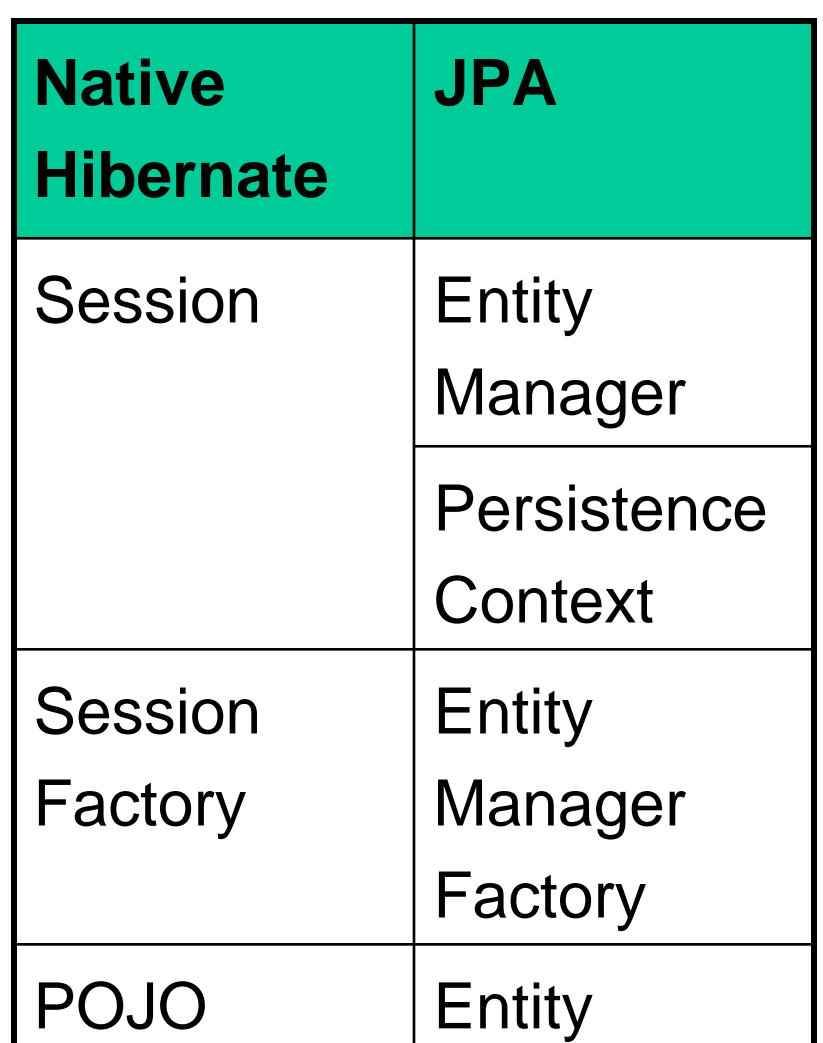

# **Improper Interception**

# **Simple Example**

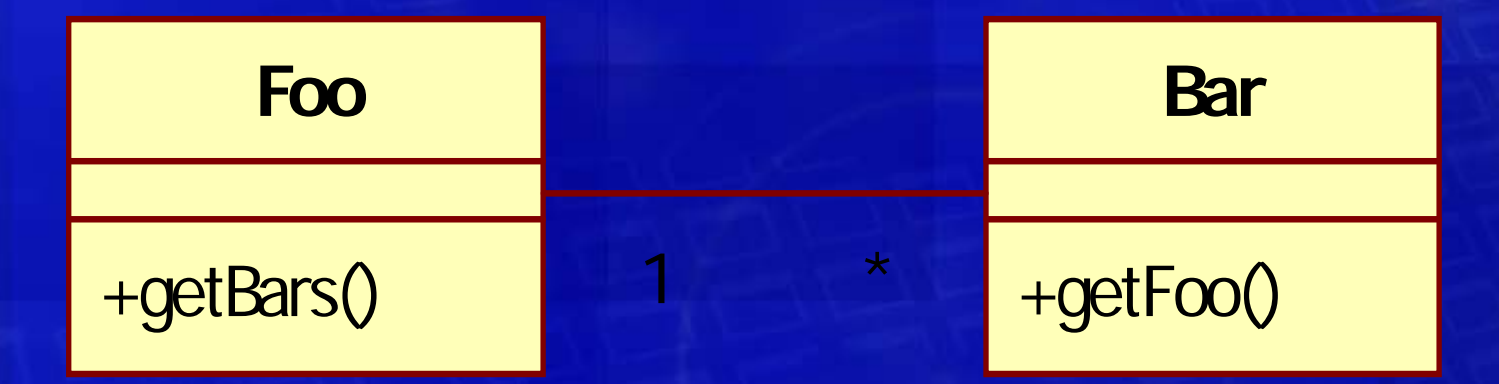

### **Simple Example**

#### **Foo.java**

```
@Entity
public class Foo {
…@OneToMany(mappedBy="foo")
  public Set getBars() { return bars; }
…
}
```
#### **Bar.java**

```
@Entity
public class Bar {
…@ManyToOne @JoinColumn(name="FOO_ID", nullable=false) 
  public Foo getFoo() { return foo; }
…}
```
#### **Simple Example: DAO**

```
@Transactional
public class FooDAO implements IFooDAO{
 private EntityManager entityManager;
```

```
@PersistenceContextpublic void setEntityManager(EntityManager entityManager) {
  this.entityManager = entityManager;
```
**public List query(String queryString, final Object... params) { …**

```
public void removeFoo(Foo foo) {
      this.entityManager.remove(foo);
```
**}**

**}**

**}**

**}**

#### **Simple Example: DAO cont.**

**Interface for FooDAO**

```
public interface IFooDAO{
```
**public List query(String queryString, final Object... params) ;**

**persistenceContext.xml**

```
…<tx:annotation-driven />
```
**<bean**

**class="org.springframework.orm.jpa.support.PersistenceAnnotationBeanP ostProcessor" />**

**…**

**}**

#### **Simple Example**

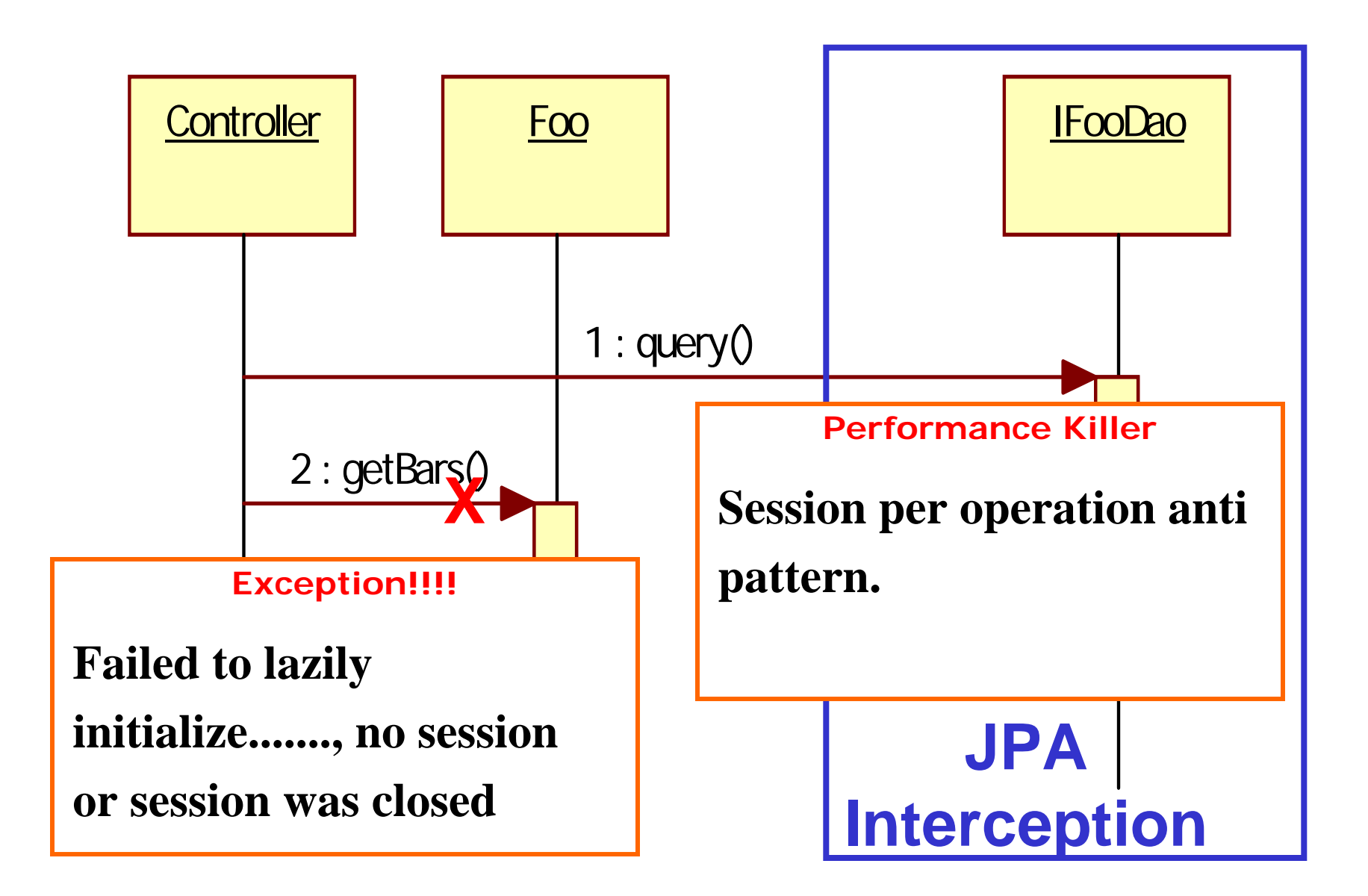

#### **Remove Example**

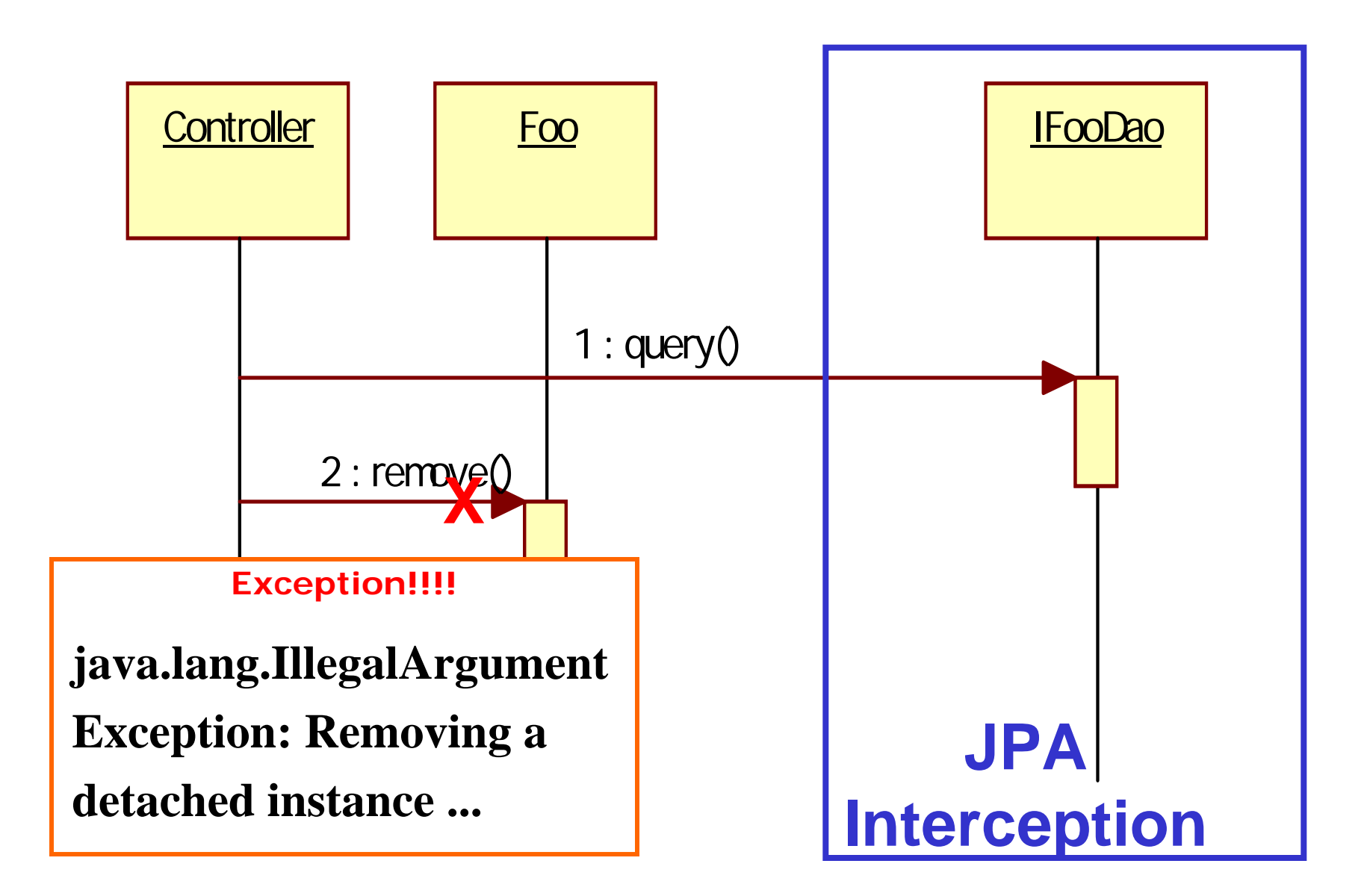

#### **Unecessary Merge**

```
@Transactional
public class FooDAO implements IFooDAO{ 
  private EntityManager entityManager;
   @PersistenceContextpublic void setEntityManager(EntityManager entityManager) {
      this.entit
   }
   \frac{1}{2} public List \frac{1}{2} \frac{1}{2} \frac{1}{2} \frac{1}{2} \frac{1}{2} \frac{1}{2} \frac{1}{2} \frac{1}{2} \frac{1}{2} \frac{1}{2} \frac{1}{2} \frac{1}{2} \frac{1}{2} \frac{1}{2} \frac{1}{2} \frac{1}{2} \frac{1}{2} \frac{1}{2} \frac{1}{2} \frac{1}{2…}
  \mupublic void
            this.entityManager.remove(this.entityManager.merge(foo));
   }
}
                  Forces another lookup and 
                   a deep merge with what is 
                   in DB. Not necessary
```
#### **Transactional Proxies in Spring**

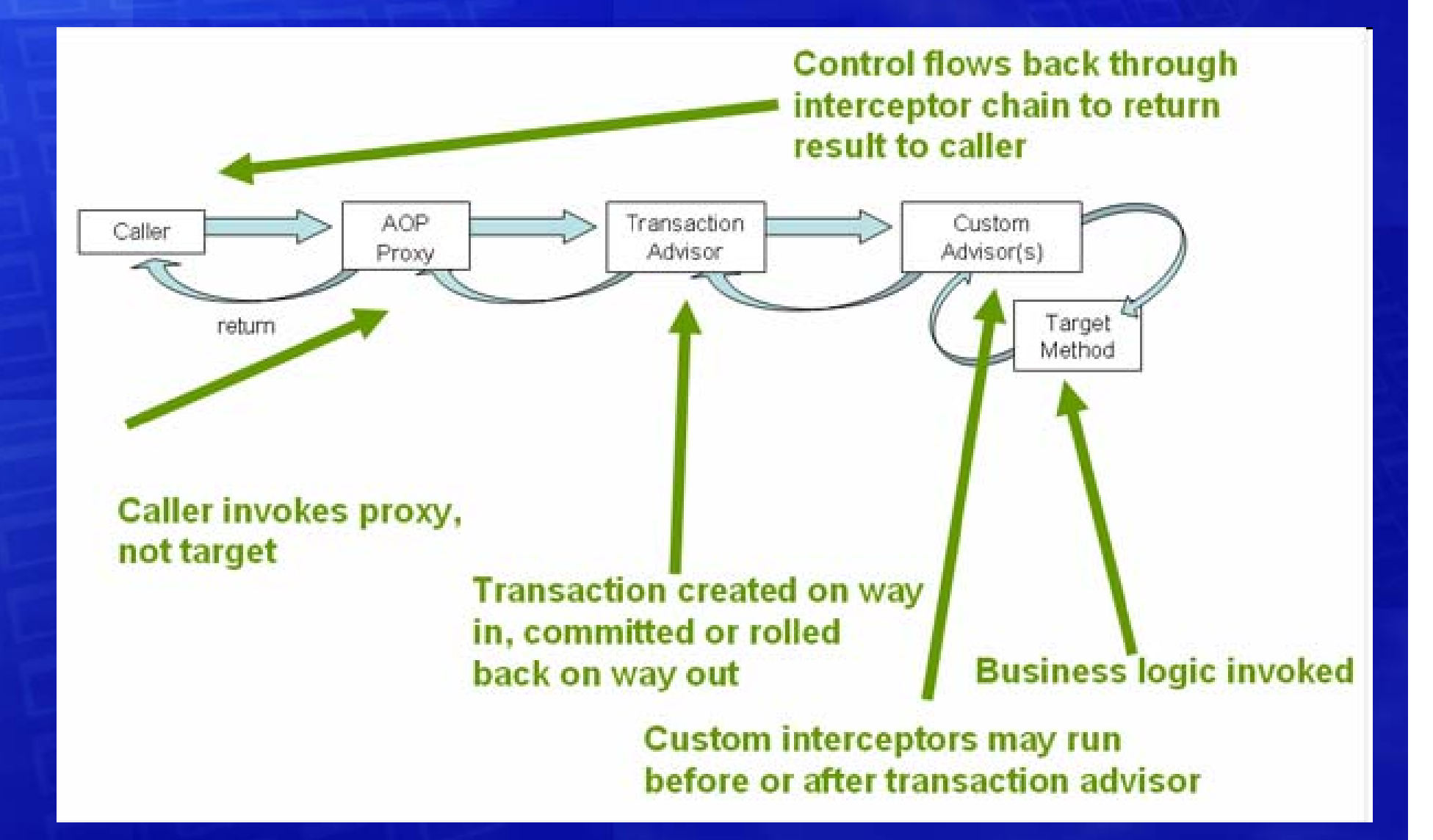

### **JPA Interception in Spring**

• Spring makes extensive use of the Thread Local pattern.

Methods for applying JPA interception:

- @Transactional
- $\mathcal{L}_{\mathcal{A}}$ OpenEntityManagerInViewFilter
- $\mathcal{L}_{\mathcal{A}}$ OpenEntityManagerInViewInterceptor
- $\mathcal{L}_{\mathcal{A}}$ JpaInterceptor

#### **Solution: Intercept at appropriate level**

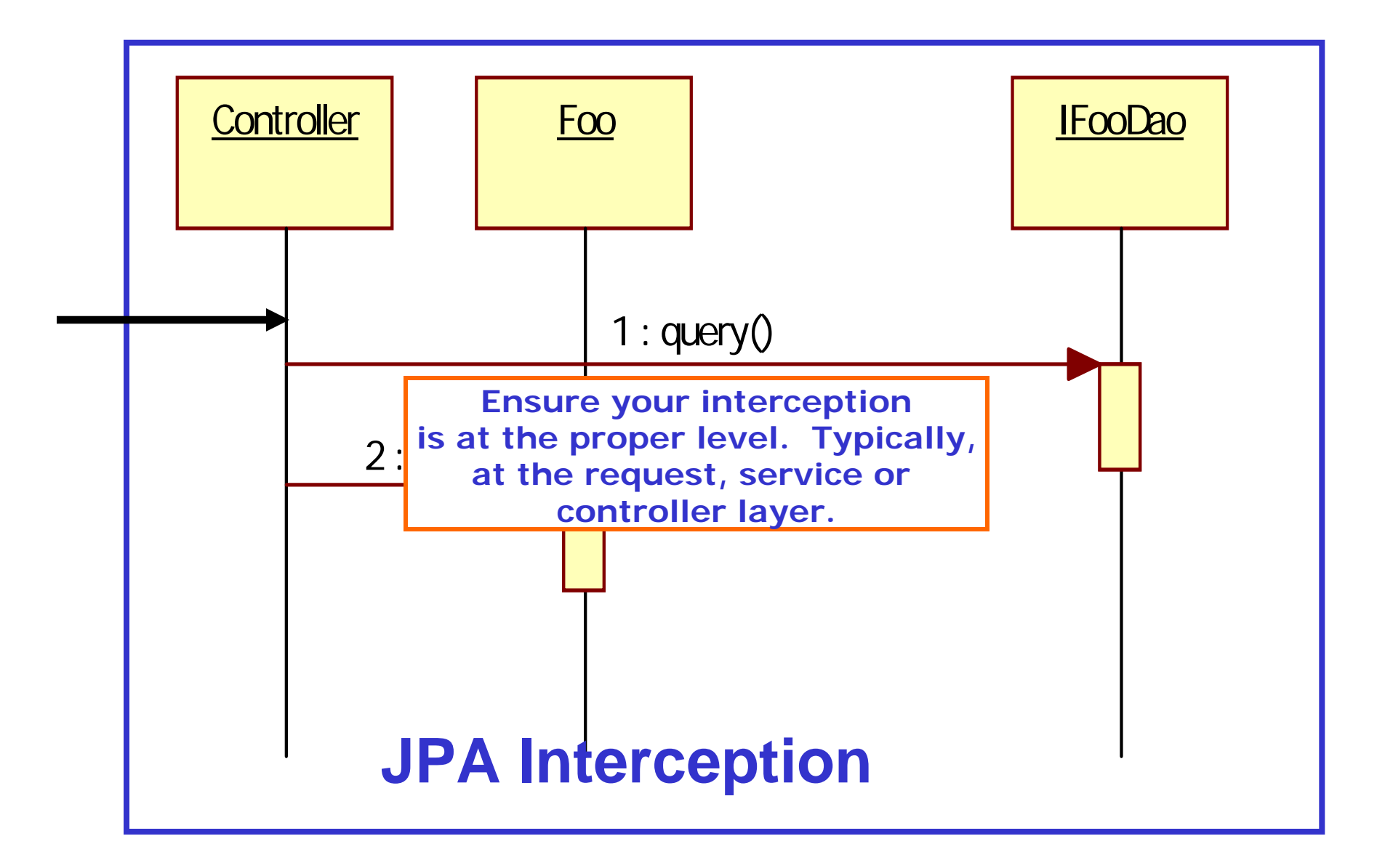

# **Means of interception**

## **Using @Transactional**

#### **SomeService.java**

```
@Transactional
public class SomeService {
         …}
```
#### **persistenceContext.xml**

```
…<tx:annotation-driven /><bean
```
**class="org.springframework.orm.jpa.support.PersistenceAnnotationBeanP ostProcessor" />**

**…**

#### **Using Filter: web.xml**

```
…<filter><filter-name>OpenEntityManagerInViewFilter</filter-name>
    <filter-
class>org.springframework.orm.jpa.support.OpenEntityManagerInViewFil
ter</filter-class></filter>…<filter-mapping>
    <filter-name>OpenEntityManagerInViewFilter</filter-name>
    <url-pattern>/*</url-pattern>
  </filter-mapping>
…
```
#### **JPA Interceptor: persistenceContext.xml**

```
…<bean id="jpaInterceptor" 
class="org.springframework.orm.jpa.JpaInterceptor">
    <property name="entityManagerFactory" 
ref="entityManagerFactory" />
  </bean>…
```
#### **JPA Interceptor: foo\_portlet\_beans.xml**

```
…<bean id="fooPortletBean"class="org.springframework.aop.framework.ProxyFactoryBean">
    <property name="target">
        <ref bean="fooPortletBeanTarget"/>
    </property>
    <property name="proxyInterfaces">
      <value>javax.portlet.Portlet</value>
    </property>
    <property name="interceptorNames">
      <list><value>jpaInterceptor</value>
     </list></property>
…
```
**Inefficient Retrieval: N+1 and Cartesian Products**

#### **Enemies of performance**

#### • N+1

 $\mathcal{L}_{\mathcal{A}}$  , and the set of  $\mathcal{L}_{\mathcal{A}}$ Natural result of default lazy behavior

- Cartesian Product Problem
	- $\mathcal{L}_{\mathcal{A}}$  , and the set of  $\mathcal{L}_{\mathcal{A}}$ – Only occurs in eager fetches.

## **How can I efficiently get those Bars?**

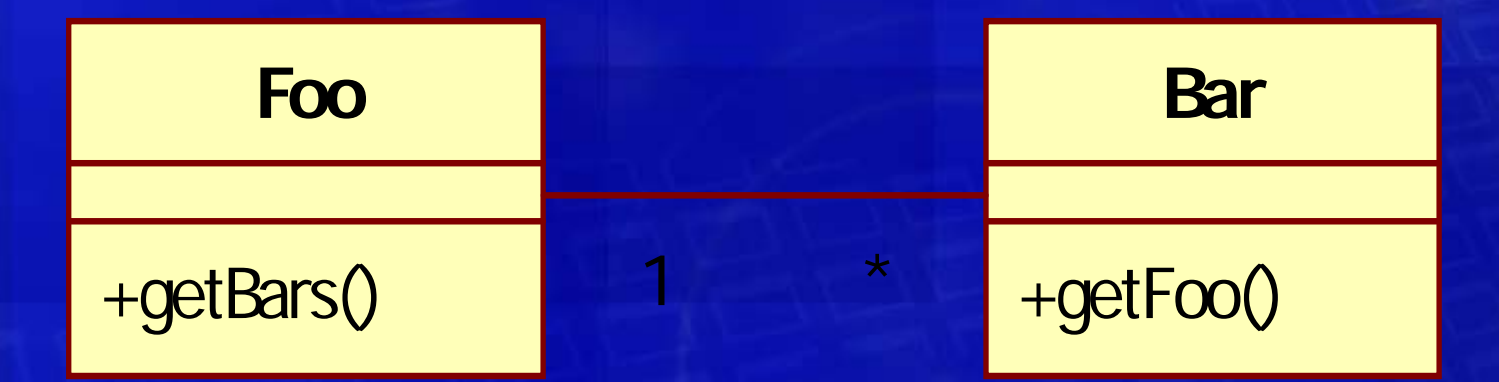

## **N+1**

If I use the following JPA QL to render a result for single foo associated to 1000 bars:

from Foo f where f.desciption like '%Foo%'

Hibernate will have to make 1001 sql queries in order for the data to be displayed IF the relationship between foo and associated bars is lazy.

from Foo f **left join fetch f.bars** where f.desciption like '%Foo%'

Adding the left join fetch overrides the default lazy relationship and allows hibernate to retrieve all the data in one sql call.

WARNING: left join fetch is NOT a silver bullet, RTM and then use.

#### **Cartesian Product**

- Opposite of N+1. Retrieves **too much** data.
- Always occurs if you retrieve "parallel" collections in an eager fashion.

- Avoidance:
	- $\mathcal{L}_{\mathcal{A}}$ – Know your data model, only eager fetch when necessary.
	- –Never ever fetch parallel collections

#### **How will I know?**

- In your dev env turn showSql on.
- **TEST** each new query and verify that that it conforms to your expectations.

```
<bean id="entityManagerFactory"
  class="org.springframework.orm.jpa.LocalContainerEntityManagerFactoryBean">
  <property name="jpaVendorAdapter">
    \epsilon -chean
    class="org.springframework.orm.jpa.vendor.HibernateJpaVendorAdapter">
      \epsilon <property name="showSql" value="true" />
      <property name="generateDdl" value="true" />
      <property name="databasePlatform" value="org.hibernate.dialect.HSQLDialect" />
    </bean></property>
 </bean>
```
# **equals() and hashCode()**

#### **equals and hashCode**

- Best practice to override equals and hashCode
- Absolutely necessary if comparing detached objects
- When overriding ensure that:
	- $\mathcal{L}_{\mathcal{A}}$  , and the set of  $\mathcal{L}_{\mathcal{A}}$ Java equals and hashCode contract is honored.
	- $\mathcal{L}_{\mathcal{A}}$  , and the set of  $\mathcal{L}_{\mathcal{A}}$  Use business key (like username for user) of entity *NOT* db identifier
		- Do NOT include collections

## **What if I don't?**

- Scenarios involving detached entities will be risky.
- Potential issues depending on caching solution.
- Josh Bloch won't like you.
- You may be evil.

# **QL injection**

#### **Not all forms of Laziness are good**

• Never pass unchecked values from user into database!

String evilQueryString = "from user u where u.title like  $"$  + search + ""; Query query = this.entityManager.createQuery(evilQueryString);

• Always use parameter binding

Static String happyQueryString = "from user u where u.title like :search"; Query query = this.entityManager.createQuery(happyQueryString) .setString("search", search);

# **Secondary Caching**

### **Caching Pointers**

- Know your cache, know its features.
	- Not all second level caches are transactional
- Understand Hibernate's 2<sup>nd</sup> level cache.
	- $\mathcal{L}_{\mathcal{A}}$  , and the set of  $\mathcal{L}_{\mathcal{A}}$ – Query Cache
	- –– Entity Cache
- Protect yourself from dirty reads
- Be aware that there are many ways to cripple your cache.

#### **How will I know?**

- In your dev env turn showSql on.
- **TEST** each new query and verify that that it conforms to your expectations.
- Performance test your application, and track your results!
	- $\mathcal{L}_{\mathcal{A}}$  , and the set of  $\mathcal{L}_{\mathcal{A}}$ Recommend Grinder (Free, easy, powerful)
	- –Compare results before and after modifications.

1. A brief overview of JPA

- 2. Native Hibernate vs JPA **Vocabulary**
- 3. Improper Interception
- 4. Inefficient Retrieval
- 5. equals() & hashcode()
- 6. QL Injection
- 7. Caching Concerns

#### **Resources**

#### •**Java Persistence with Hibernate**

- • **http://static.springframework.org/spring/docs/2.5.x/reference/trans action.html**
- • **http://static.springframework.org/spring/docs/2.5.x/api/org/springf ramework/orm/jpa/support/OpenEntityManagerInViewFilter.html**
- $\bullet$  **http://static.springframework.org/spring/docs/2.5.x/api/org/springf ramework/orm/jpa/support/OpenEntityManagerInViewInterceptor.h tml**
- • **http://static.springframework.org/spring/docs/2.5.x/api/org/springf ramework/orm/jpa/JpaInterceptor.html**

#### **Questions?**

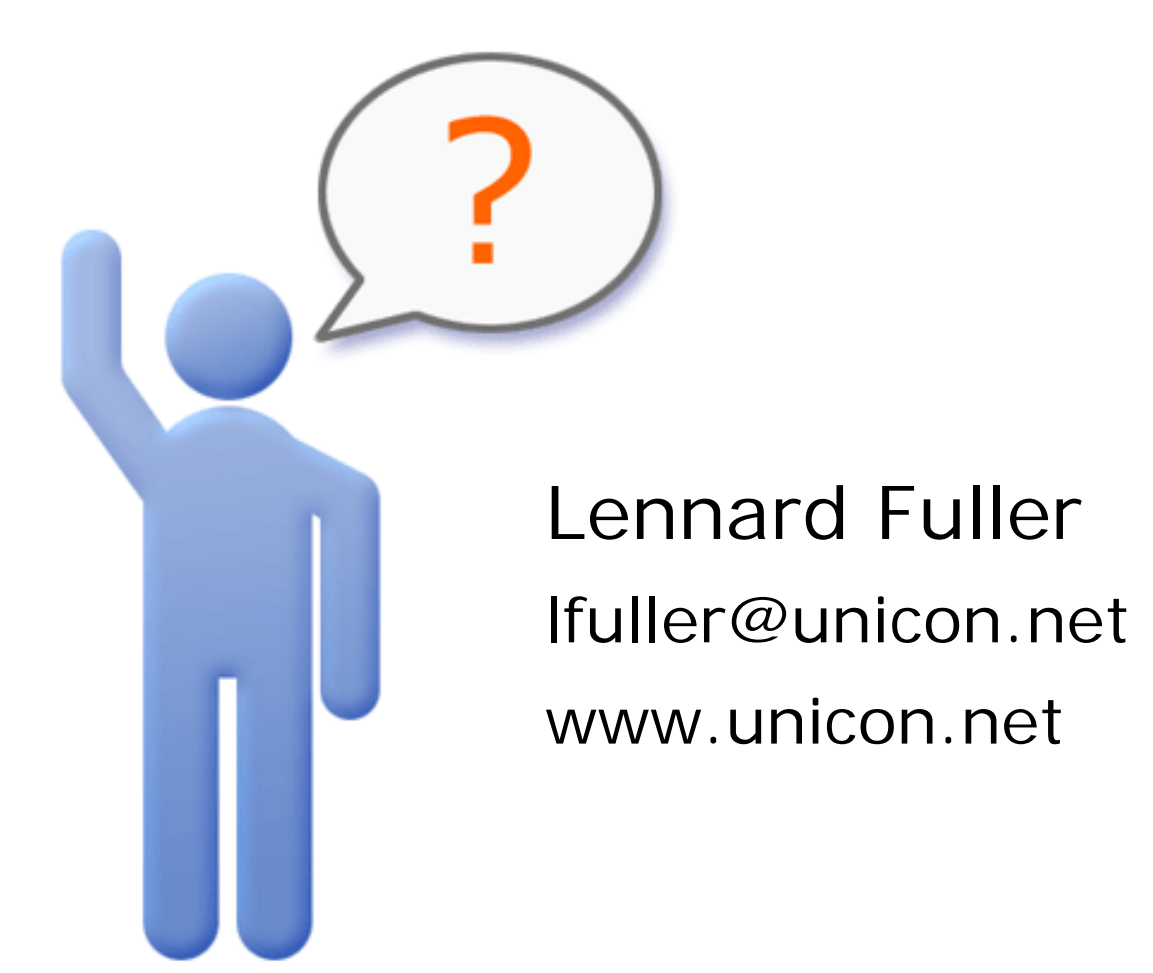